### **Příklad č. 1:** *(uplatnění tří metod sestavování nákladových funkcí)*

Na základě údajů dle níže uvedené tabulky, sestavte nákladovou funkci s využitím:

- a) Metody dvou období
- b) Metody dvou bodů
- c) Regresní a korelační analýzy

### Tabulka: *Přehled měsíčních výrob a celkových nákladů v Hotelu EURO.*

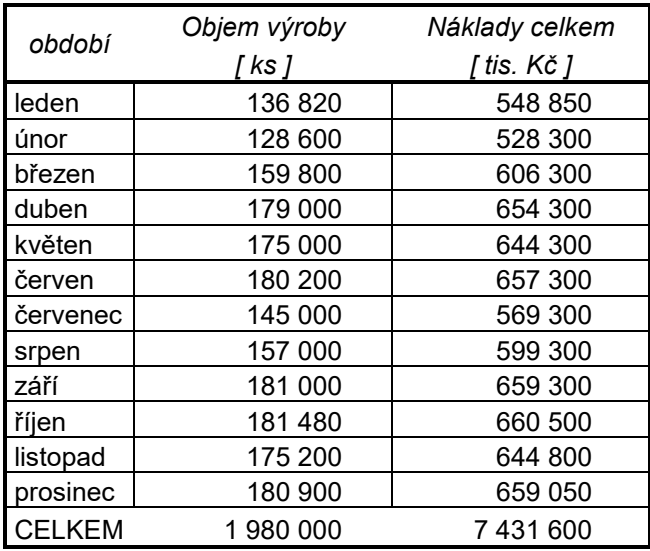

- ad c) Využití metody regresní a korelační analýzy pro stanovení tvaru nákladové funkce je možné ve formě:
	- **1. manuálních výpočtů s uplatněním vzorců uvedených v přednášce:**

$$
v = \frac{n\Sigma Q \cdot N - \Sigma Q \cdot \Sigma N}{n\Sigma Q^2 - (\Sigma Q)^2}
$$

$$
F = \overline{N} - v \cdot \overline{Q}
$$

Aplikací tabulkového procesoru Excel lze výpočet dle vzorců výrazně zjednodušit a zrychlit

2. Zakreslením lineární spojnice trendů v grafickém zpracování EXCEL, včetně vyčíslení regresní rovnice (nákladové funkce) a koeficientu spolehlivosti (korelačního koeficientu).

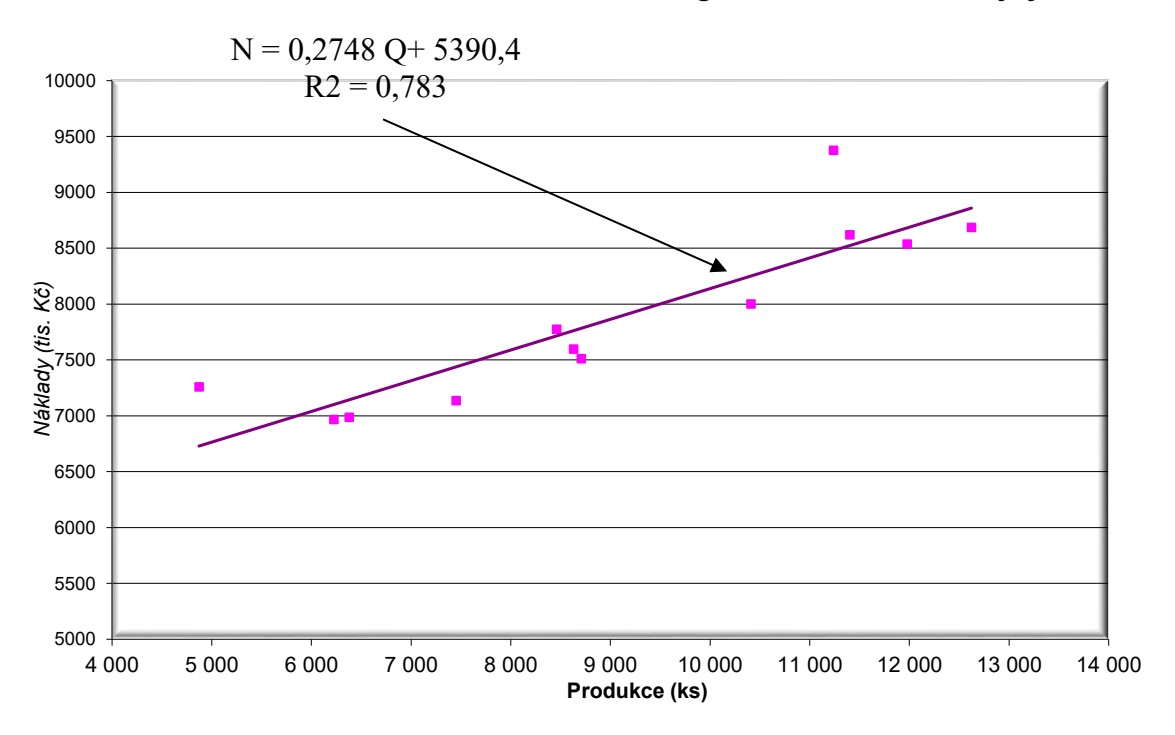

#### **Nákladová funkce sestavená metodou regresní a korelační analýzy**

V obou případech (*manuálním výpočtem i pomoci rovnice trendů v grafické interpretaci závislosti nákladů na objemu produkce*) má tvar nákladové funkce tuto podobu:

*N = 0,27483 · Q + 5 390,41 [ tis. Kč]*

# **Příklad č. 2:** *nákladová funkce při výběru dodavatele výkopových prací*

V rámci projektu "Výstavba kabelové sítě" máte rozhodnout o volbě varianty pro výkop kabelové přípojky o délce 16 m a hloubce 120 cm mezi následujícími možnostmi:

- a. Výkop provést pásovým minibagrem, jehož ekonomické parametry jsou následující:
	- cena výkopu za 1 m o hloubce 120 cm činí 145 Kč/m
	- fixní náklady spojené s dovozem minibagru jsou vyčísleny na 2 750 Kč
- b. Výkop zajistit skupinou kopáčů, kteří požadují:
	- cena výkopu za 1 m o hloubce 120 cm činí 350 Kč/m
	- fixní náklady spojené s dovozem skupiny pracovníků jsou vyčísleny na 300 Kč.

 $\overline{U}$ kol:

- *1. Zakreslete schematicky nákladové funkce obou variant*
- *2. Rozhodněte, kterou variantu zvolíte pro vlastní výkop kabelové přípojky.*
- *3. Při jaké délce výkopu kabelové přípojky bude lhostejno, kterou variantu zvolíte?*

#### Seminář č. 2

### **Příklad č. 3** *(nákladová funkce při výběru dodavatele výrobního zařízení na přípravu teplých jídel).*

Firma "Zdravá strava" zaměřená na přípravu teplých jídel provádí v rámci investičního rozhodování výběr dodavatele na dodávku výrobního zařízení pro přípravu teplých jídel. Výběr se zúžil na dvojici dodavatelů, kteří své zařízení prezentují s následujícími technickoekonomickými parametry:

| Dodavatel               | Konstantní<br>náklady<br>(měsíční) | Variabilní<br>náklady | Výrobní<br>kapacita |
|-------------------------|------------------------------------|-----------------------|---------------------|
|                         | [Kč/měsíc]                         | [Kč/1 jídlo]          | [ks jídel/rok]      |
| TOS Prachatice s. r. o. | 90 000                             | 25                    | 70 000-100 000      |
| VJ Louny a. s.          | 110 000                            | 22                    | 80 000-110 000      |

*Tabulka: Základní parametry dodavatelů zařízení*

Úkol:

- a) Firma "Zdravá strava" předpokládá, že za půlroční období (6 měsíců) dodá svým odběratelům 40 000 až 45 000 ks teplých jídel. Jako kritérium pro výběrové řízení bylo přijato kritérium "nižších celkových nákladů". Kterého dodavatele management firmy "Zdravá strava" vybere?
- b) Za jakou cenu bude svoje výrobky dodávat, chce-li management firmy vykázat zisk ve výši 400 000 Kč při výrobě 40 000 ks jídel za půlroční hodnocení?
- c) Jak budou vypadat nákladové funkce uvedených dodavatelů?

### **Příklad č. 4:** *(nákladová funkce klienta mobilního operátora)*

Společnost "TAXIS" nabízí službu za následujících podmínek: za poplatek 360 Kč/měsíc je cena hovoru za jednu minutu 1,2 Kč/minutu. Společnost "VEGA" nabízí za poplatek 600 Kč měsíčně neomezené volání do všech sítí.

Úkol:

- a) *Stanovte, v jakém časovém intervalu hovorů jsou výhodné jednotlivé nabídky?*
- b) *Schematicky vyznačte grafickou podobu nákladových funkcí*

## **Příklad č. 5** *(nákladová funkce klienta Českých drah)*

Pro své zákazníky nabízí České dráhy řadu výhod spojených s nákupem IN KARTY *(stav k 14. 12. rokuX)* a uvádějí např. následující variantu:

Výše slevy na cestovném, při jejím zakoupení činí *25 % z ceny jízdného*; kartu lze zakoupit za 250 Kč/ks a její platnost je jeden rok.

Stanovte:

- *1. Počet jízd vlakem mezi Opavou a Karvinou (56 km) pro studenta, který si zakoupil IN KARTU "IN 25" za 250 Kč platnou po období jednoho roku tak, aby využil výhod nabízeného produktu. Cena jízdného činí 1,50 Kč/km.*
- *2. V případě, že student cestuje jednou týdně do svého bydliště v Opavě, vyčíslete úsporu nákladů, kterou vykáže za období jednoho roku po zakoupení uvedené karty.*
- *3. Schematicky vyznačte grafickou podobu nákladové funkce zákazníka bez IN KARTY a nákladovou funkci držitele IN KARTY.*